## Last Class: Processes

- A process is the unit of execution.
- Processes are represented as Process Control Blocks in the OS
	- PCBs contain process state, scheduling and memory management information, etc
- A process is either New, Ready, Waiting, Running, or Terminated.
- On a uniprocessor, there is at most one running process at a time.
- The program currently executing on the CPU is changed by performing a *context switch*
- Processes communicate either with message passing or shared memory

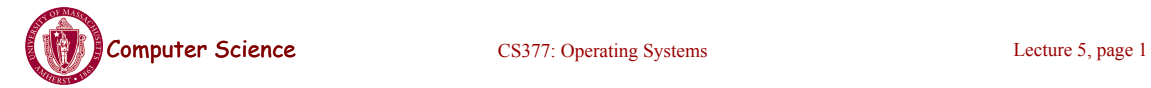

# Example Unix Program: Fork

```
#include <unistd.h>
#include <sys/wait.h>
#include <stdio.h>
main() { 
 int parentID = getpid(); /* ID of this process */
  char prgname[1024]; 
  gets(prgname); /* read the name of program we want to start */
 int cid = fork();
 if(cid == 0) { /* I'm the child process */ execlp( prgname, prgname, 0); /* Load the program */
     /* If the program named prgname can be started, we never get 
   to this line, because the child program is replaced by prgname */
    printf("I didn't find program %s\n", prgname);
   } else { /* I'm the parent process */
   sleep (1); /* Give my child time to start. */
    waitpid(cid, 0, 0); /* Wait for my child to terminate. */
    printf("Program %s finished\n", prgname);
} }
```
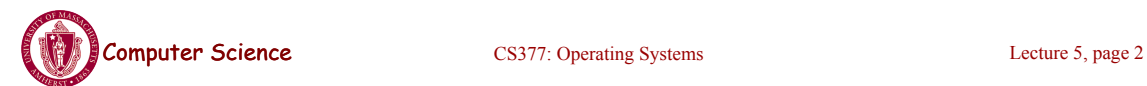

### Example Unix Program: Explanation

**fork()** forks a new child process that is a copy of the parent.

**execlp()** replaces the program of the current process with the named program.

**sleep()** suspends execution for at least the specified time.

**waitpid()** waits for the named process to finish execution.

**gets()** reads a line from a file.

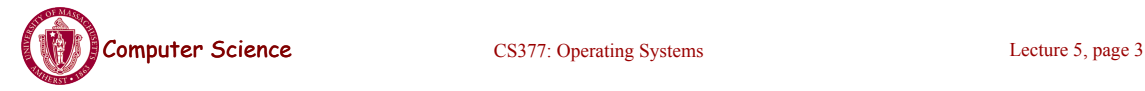

# What is happening on the Fork

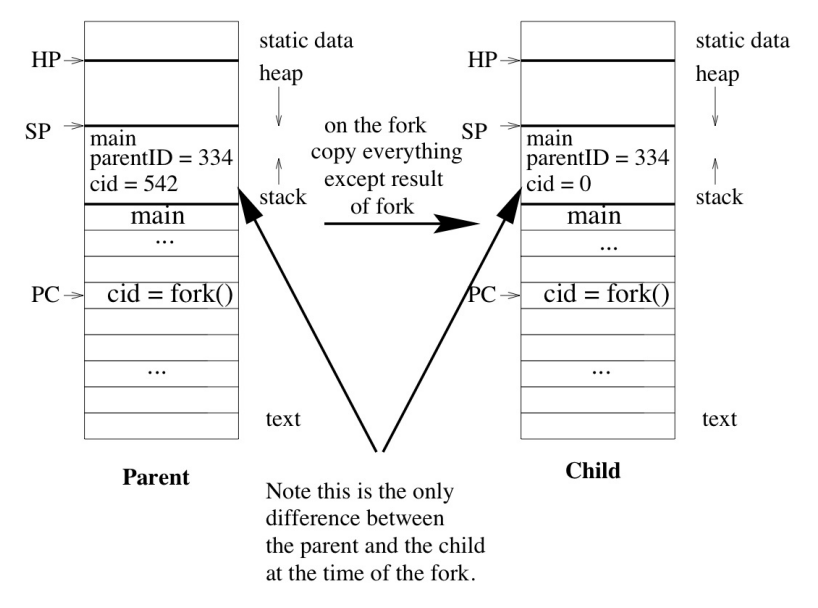

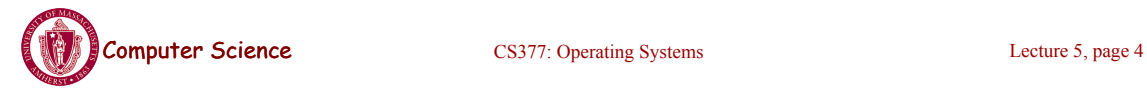

## Process Termination

- On process termination, the OS reclaims all resources assigned to the process.
- In Unix
	- a process can terminate itself using the *exit* system call.
	- a process can terminate a child using the *kill* system

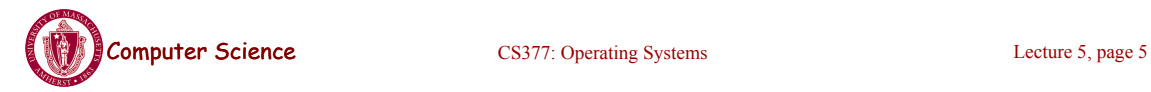

## Example Unix Program: Process **Termination**

```
#include <signal.h>
#include <unistd.h>
#include <stdio.h>
main() { 
 int parentID = getpid(); /* ID of this process */
  int cid = fork();
  if(cid == 0) { /* I'm the child process */sleep (5); /* I'll exit myself after 5 seconds. */
    printf ( "Quitting child\n" );
   exit (0);
 printf ( "Error! After exit call.!"); /* should never get here 
   */
   } else { /* I'm the parent process */
   printf ( "Type any character to kill the child.\n" );
     char answer[10];
     gets (answer);
     if ( !kill(cid, SIGKILL) ) {
      printf("Killed the child.\n");
} } }
```
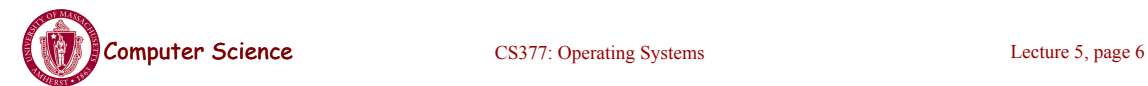

# Cooperating Processes

- Any two process are either independent or cooperating
- Cooperating processes work with each other to accomplish a single task.
- Cooperating processes can
	- improve performance by overlapping activities or performing work in parallel,
	- enable an application to achieve a better program structure as a set of cooperating processes, where each is smaller than a single monolithic program, and
	- easily share information between tasks.
- !Distributed and parallel processing is the wave of the future. To program these machines, we must cooperate and coordinate between separate processes.

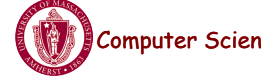

Computer Science CS377: Operating Systems Lecture 5, page 7

## Cooperating Processes: Producers and **Consumers**

 $n = 100$  //max outstanding items

 $in = 0$ 

 $out = 0$ 

#### **producer consumer**

```
repeat forever{ repeat forever{
  … //Make sure buffer not empty 
  nextp = produce item while in = out do no-opt 
 while in+1 mod n = out nextc = buffer[out]
   \bf{d}o no-opt out = out+1 mod n
 buffer[in] = nextp …
 in = in+1 \mod n consume nextc
} }
```
• Producers and consumers can communicate using *message passing* or *shared memory*

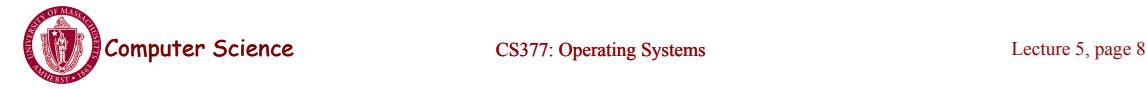

### Communication using Message Passing

#### **main()**

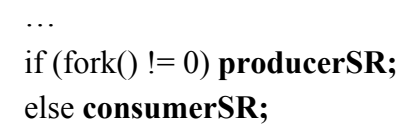

#### **end**

#### **producerSR consumerSR**

**repeat repeat**

produce item nextp …

**send**(nextp, **consumer**) …

… **receive(**nextc, **producer)** … consume item nextc

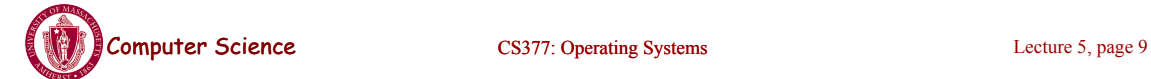

# Message Passing

- Distributed systems typically communicate using message passing
- Each process needs to be able to name the other process.
- The consumer is assumed to have an infinite buffer size.
- A bounded buffer would require the tests in the previous slide, and communication of the **in** and **out** variables (**in** from producer to consumer, **out** from consumer to producer).
- OS keeps track of messages (copies them, notifies receiving process, etc.).
- $\rightarrow$  How would you use message passing to implement a single producer and multiple consumers?

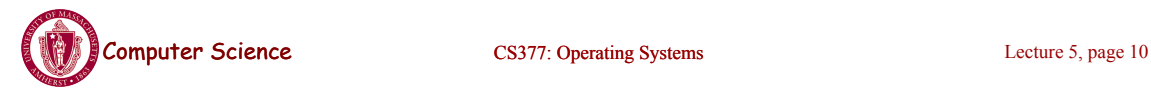

## Communication using Shared Memory

- Establish a mapping between the process's address space to a named memory object that may be shared across processes
- The mmap(...) systems call performs this function.
- Fork processes that need to share the data structure.

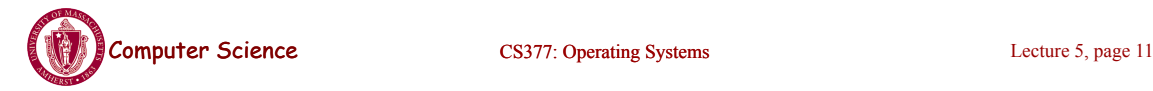

# Shared Memory Example

```
main() 
   … 
 mmap(..., in, out, PROT_WRITE, PROT_SHARED, ...);
 in = 0;
 out = 0;
  if (fork != 0) produce(); 
  else consumer();
end
```
#### **producer** consumer

```
... out = out+1 mod n
while in+1 mod n = out do no-opt
buffer[in] = nextp consume item nextc
in = in+1 \mod n …
```

```
repeat repeat 
 … while in = out do no-op 
produce item nextp nextc = buffer[out]
```
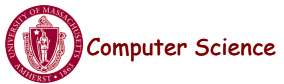

**Computer Science** CS377: Operating Systems Computer S, page 12

# Today: Threads

- What are threads?
- Where should we implement threads? In the kernel? In a user level threads package?
- How should we schedule threads (or processes) onto the CPU?

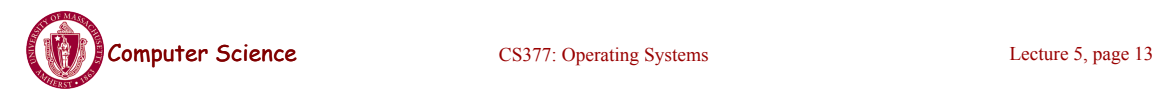

# Processes versus Threads

- **A process** defines the address space, text, resources, etc.,
- **A thread** defines a single sequential execution stream within a process (PC, stack, registers).
- Threads extract the *thread of control* information from the process
- Threads are bound to a single process.
- Each process may have multiple threads of control within it.
	- The address space of a process is shared among all its threads
	- No system calls are required to cooperate among threads
	- Simpler than message passing and shared-memory

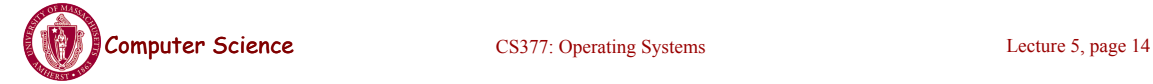

### Single and Multithreaded Processes

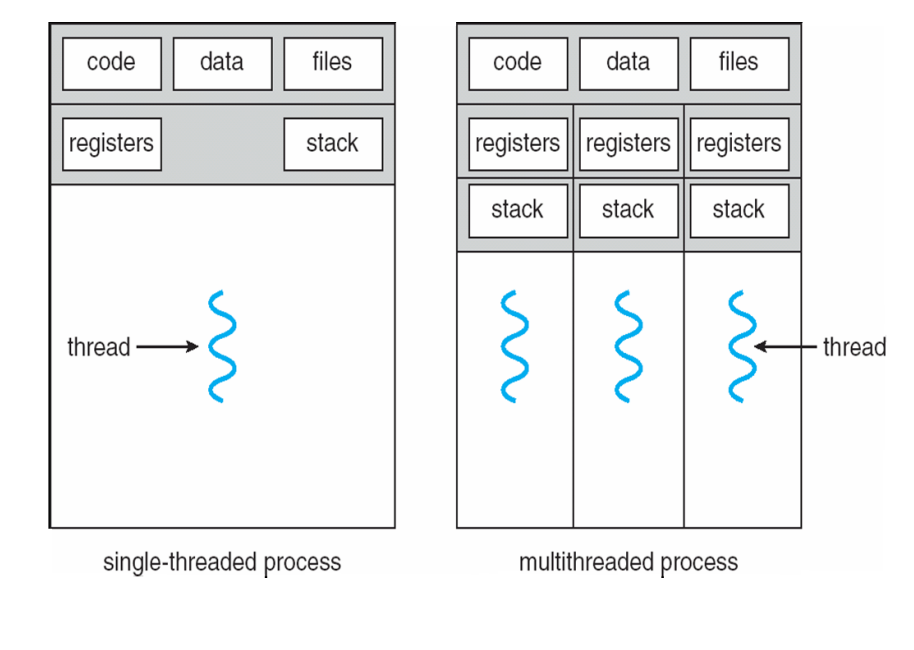

Computer Science CS377: Operating Systems Lecture 5, page 15

# Classifying Threaded Systems

Operating Systems can support one or many address spaces, and one or many threads per address space.

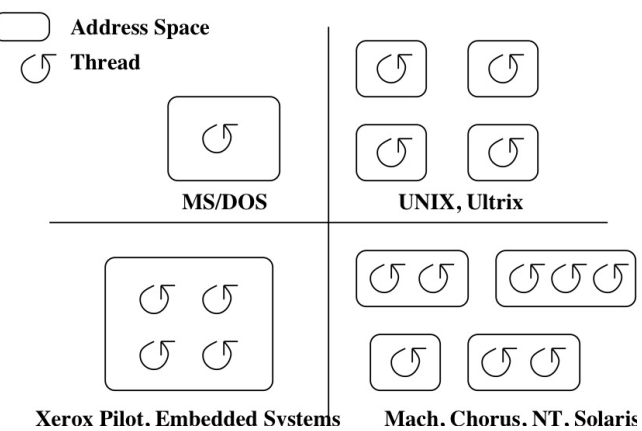

**Xerox Pilot. Embedded Systems** 

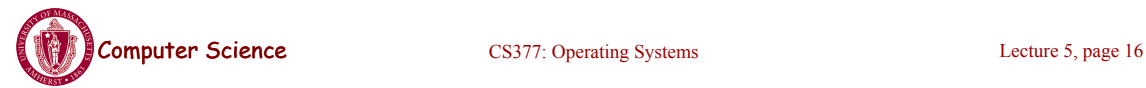

# Example Threaded Program

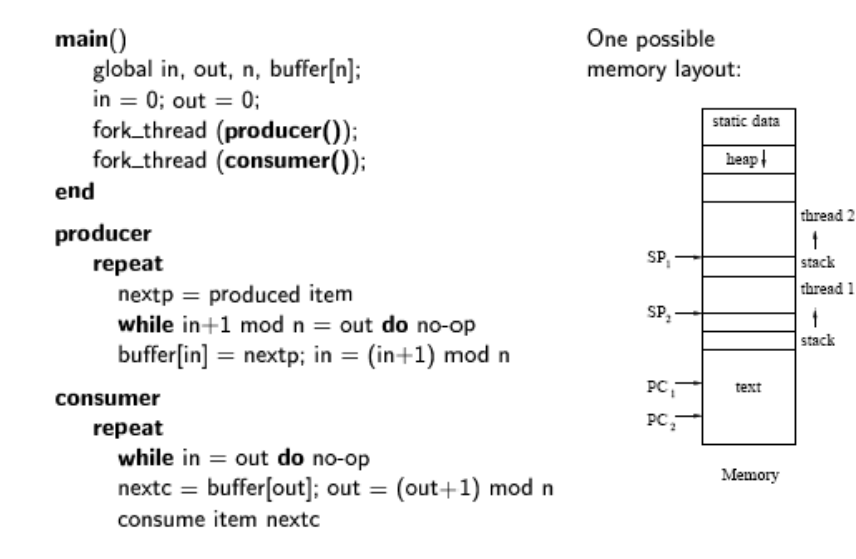

• Forking a thread can be a system call to the kernel, or a procedure call to a thread library (user code).

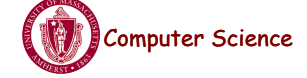

Computer Science CS377: Operating Systems Lecture 5, page 17

# Kernel Threads

- **A kernel thread**, also known as a **lightweight process**, is a thread that the operating system knows about.
- Switching between kernel threads of the same process requires a small context switch.
	- The values of registers, program counter, and stack pointer must be changed.
	- Memory management information does not need to be changed since the threads share an address space.
- The kernel must manage and schedule threads (as well as processes), but it can use the same process scheduling algorithms.
- $\rightarrow$  Switching between kernel threads is slightly faster than switching between processes.

## User-Level Threads

- A **user-level thread** is a thread that the OS does *not* know about.
- The OS only knows about the process containing the threads.
- The OS only schedules the process, not the threads within the process.
- The programmer uses a *thread library* to manage threads (create and delete them, synchronize them, and schedule them).

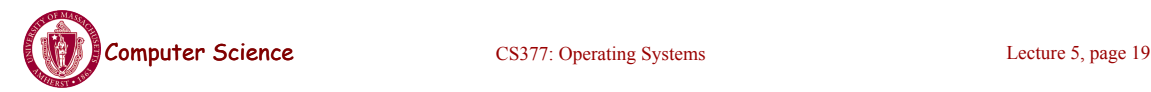

# User-Level Threads

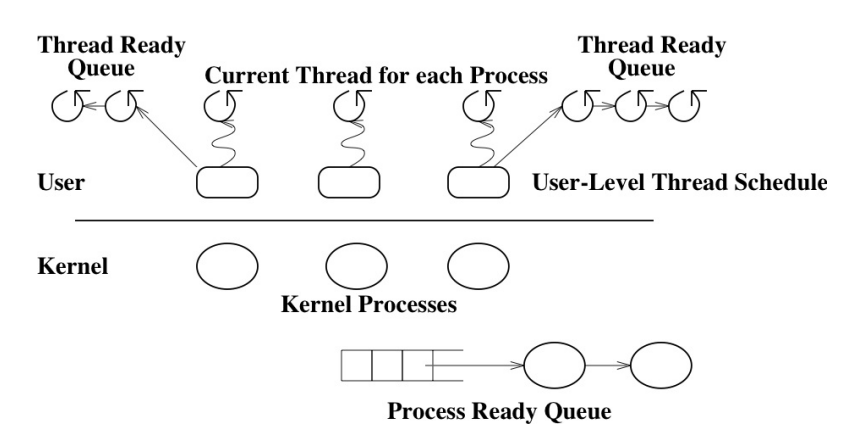

**Computer Science** CS377: Operating Systems Lecture 5, page 20

# User-Level Threads: Advantages

- There is no context switch involved when switching threads.
- User-level thread scheduling is more flexible
	- A user-level code can define a problem dependent thread scheduling policy.
	- Each process might use a different scheduling algorithm for its own threads.
	- A thread can voluntarily give up the processor by telling the scheduler it will *yield* to other threads.
- User-level threads do not require system calls to create them or context switches to move between them
	- $\rightarrow$  User-level threads are typically much faster than kernel threads

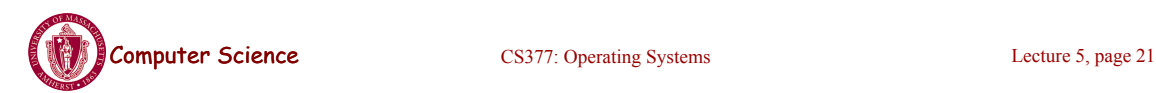

# User-Level Threads: Disadvantages

- Since the OS does not know about the existence of the user-level threads, it may make poor scheduling decisions:
	- It might run a process that only has idle threads.
	- If a user-level thread is waiting for I/O, the entire process will wait.
	- Solving this problem requires communication between the kernel and the user-level thread manager.
- Since the OS just knows about the process, it schedules the process the same way as other processes, regardless of the number of user threads.
- For kernel threads, the more threads a process creates, the more time slices the OS will dedicate to it.

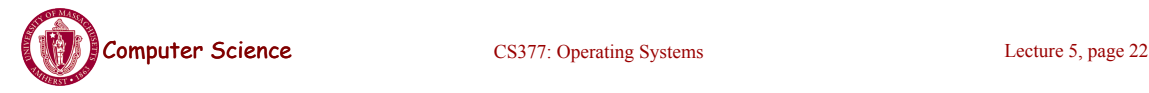

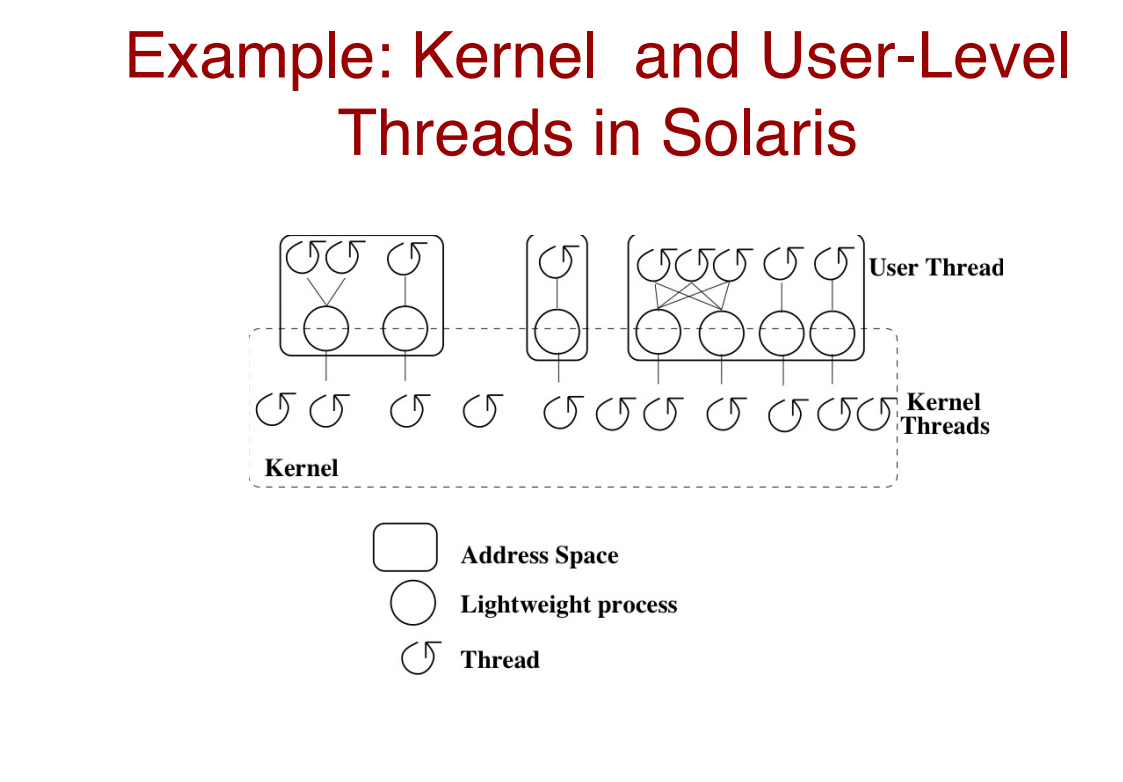

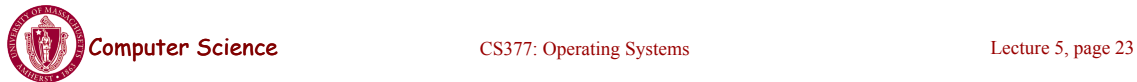

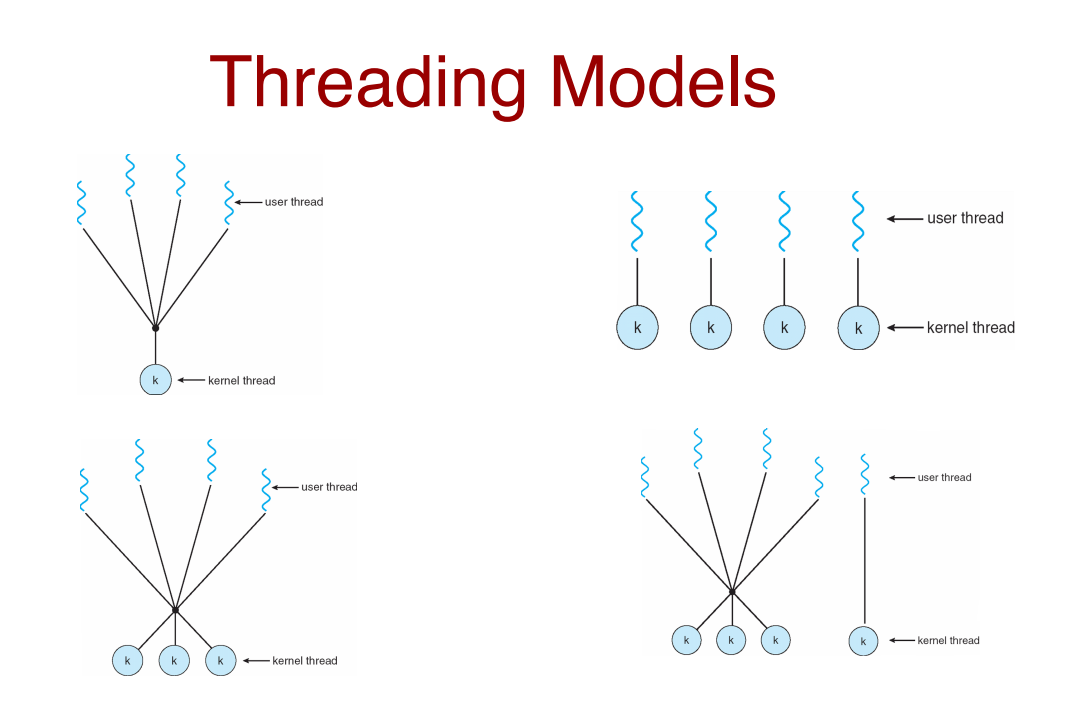

• Many-to-one, one-to-one, many-to-many and two-level

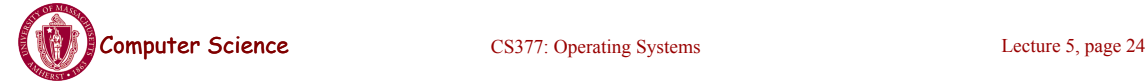

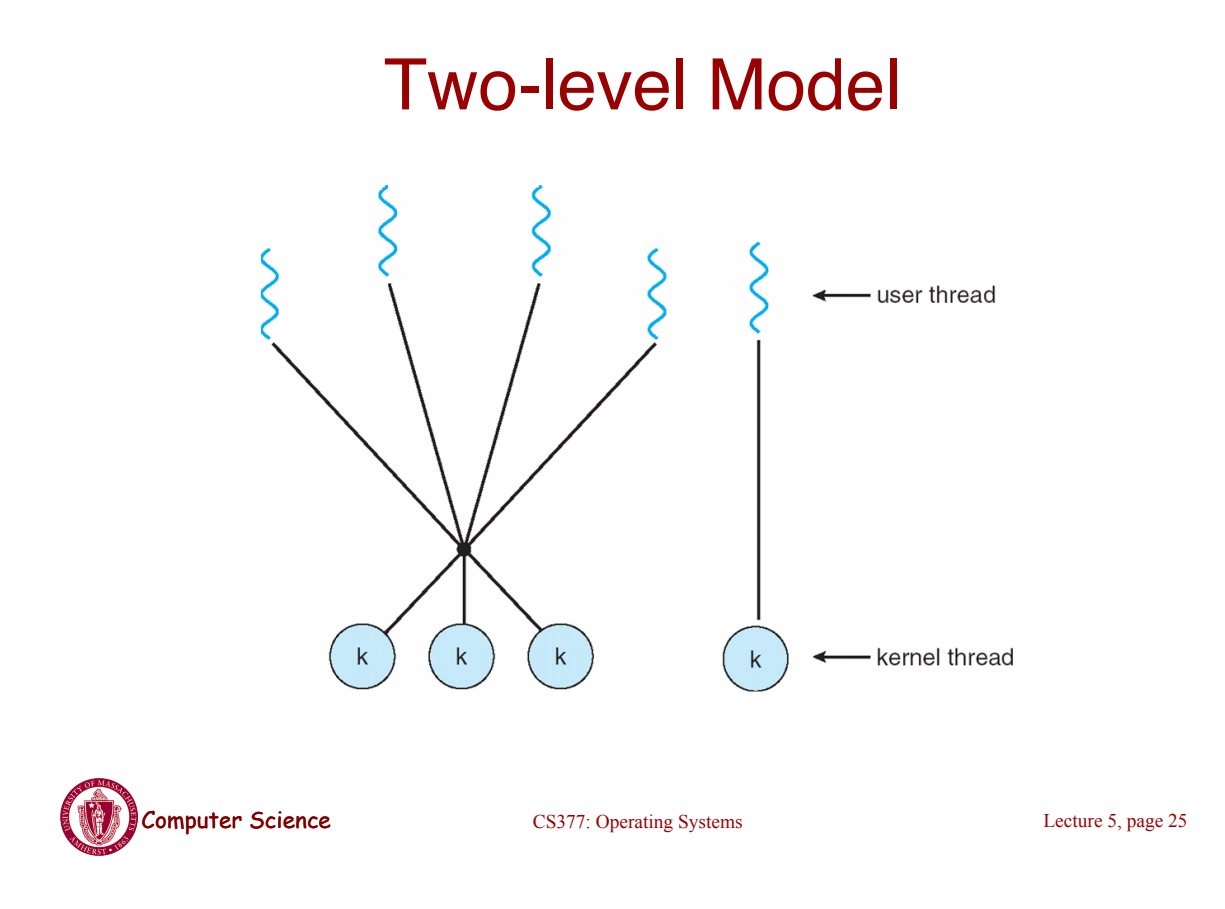

# Thread Libraries

- Thread library provides programmer with API for creating and managing threads
- Two primary ways of implementing
	- Library entirely in user space
	- Kernel-level library supported by the OS

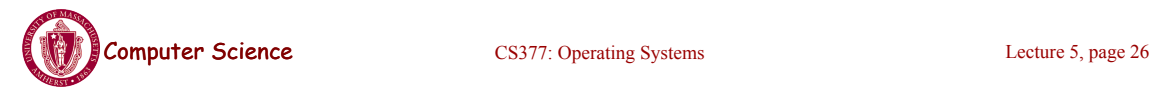

# **Pthreads**

- May be provided either as user-level or kernel-level
- A POSIX standard (IEEE 1003.1c) API for thread creation and synchronization
- API specifies behavior of the thread library, implementation is up to development of the library
- Common in UNIX operating systems (Solaris, Linux, Mac OS X)
- WIN32 Threads: Similar to Posix, but for Windows

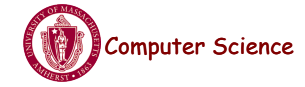

Computer Science CS377: Operating Systems Lecture 5, page 27

# Java Threads

- Java threads are managed by the JVM
- Typically implemented using the threads model provided by underlying OS
- Java threads may be created by:
	- Extending Thread class
	- Implementing the Runnable interface

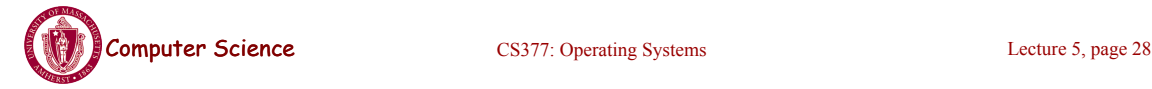

## **Examples**

```
Computer Science CS377: Operating Systems Lecture 5, page 29
Pthreads:
    pthread_attr_init(&attr); /* set default attrributes */
   pthread_create(&tid, &attr, sum, &param);
Win32 threads
ThreadHandle = CreateThread(NULL, 0, Sum, &Param, 0, &ThreadID);
Java Threads:
Sum sumObject = new Sum();
Thread t = new Thread(new Summation(param, SumObject));t.start(); // start the thread
```
# Scheduling Processes

- **Multiprogramming**: running more than one process at a time enables the OS to increase system utilization and throughput by overlapping I/O and CPU activities.
- Process Execution State

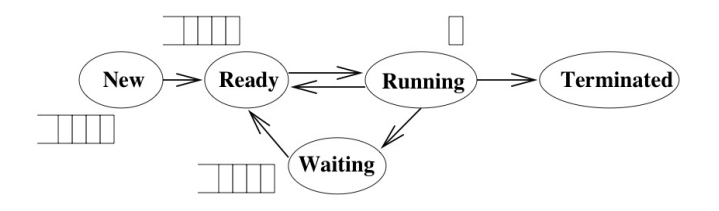

• All of the processes that the OS is currently managing reside in one and only one of these state queues.

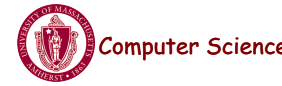

**Computer Science** CS377: Operating Systems CS377: Operating Systems Lecture 5, page 30

# Scheduling Processes

- **Long Term Scheduling**: How does the OS determine the degree of multiprogramming, i.e., the number of jobs executing at once in the primary memory?
- Short Term Scheduling: How does (or should) the OS select a process from the ready queue to execute?
	- Policy Goals
	- Policy Options
	- Implementation considerations

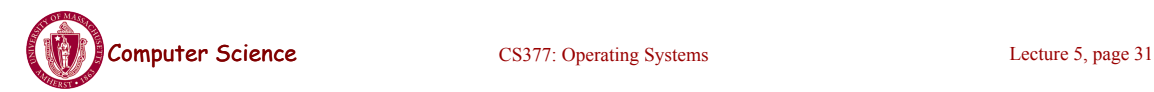

# Short Term Scheduling

- The kernel runs the scheduler at least when
	- 1. a process switches from running to waiting,
	- 2. an interrupt occurs, or
	- 3. a process is created or terminated.
- **Non-preemptive system**: the scheduler must wait for one of these events
- **Preemptive system**: the scheduler can interrupt a running process

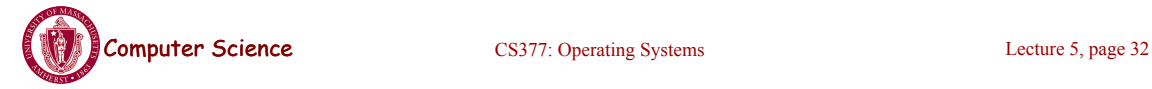

#### Criteria for Comparing Scheduling Algorithms

- **CPU Utilization** The percentage of time that the CPU is busy.
- **Throughput** The number of processes completing in a unit of time.
- **Turnaround time** The length of time it takes to run a process from initialization to termination, including all the waiting time.
- **Waiting time** The total amount of time that a process is in the ready queue.
- **Response time** The time between when a process is ready to run and its next I/O request.

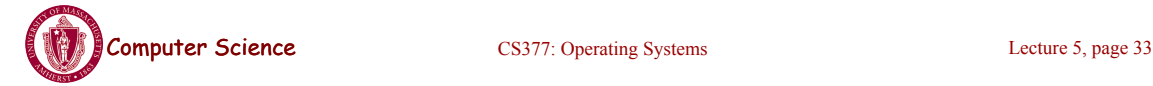

# Scheduling Policies

Ideally, choose a CPU scheduler that optimizes all criteria simultaneously (utilization, throughput,..), but this is not generally possible

Instead, choose a scheduling algorithm based on its ability to satisfy a policy

- Minimize average response time provide output to the user as quickly as possible and process their input as soon as it is received.
- Minimize variance of response time in interactive systems, predictability may be more important than a low average with a high variance.
- Maximize throughput two components
	- minimize overhead (OS overhead, context switching)
	- efficient use of system resources (CPU, I/O devices)
- Minimize waiting time give each process the same amount of time on the processor. This might actually increase average response time.

# Scheduling Policies

#### **Simplifying Assumptions**

- One process per user
- One thread per process
- Processes are independent

Researchers developed these algorithms in the 70's when these assumptions were more realistic, and it is still an open problem how to relax these assumptions.

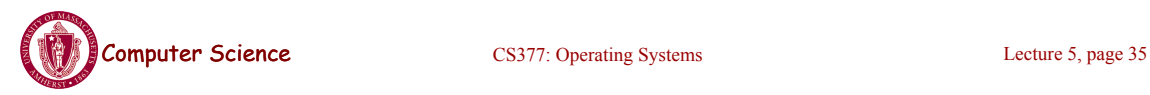

# Scheduling Algorithms: A Snapshot

**FCFS:** First Come, First Served

**Round Robin:** Use a time slice and preemption to alternate jobs.

**SJF:** Shortest Job First

**Multilevel Feedback Queues:** Round robin on each priority queue.

**Lottery Scheduling:** Jobs get tickets and scheduler randomly picks winning ticket.

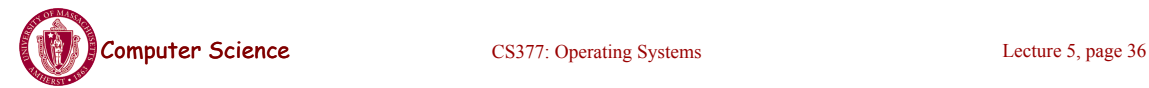

# Scheduling Policies

**FCFS:** First-Come-First-Served (or FIFO: First-In-First-Out)

- The scheduler executes jobs to completion in arrival order.
- In early FCFS schedulers, the job did not relinquish the CPU even when it was doing I/O.
- We will assume a FCFS scheduler that runs when processes are blocked on I/O, but that is non-preemptive, i.e., the job keeps the CPU until it blocks (say on an I/O device).

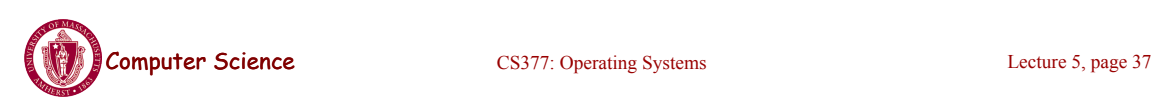

# FCFS Scheduling Policy: Example

 $Time -$ 

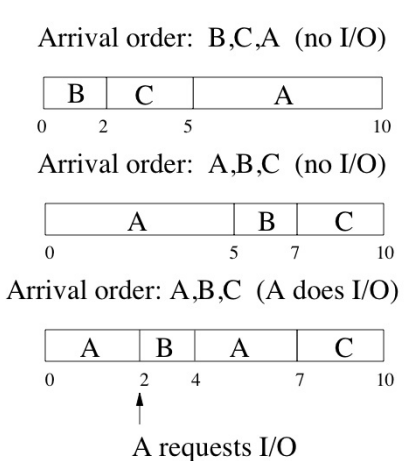

• If processes arrive 1 time unit apart, what is the average wait time in these three cases?

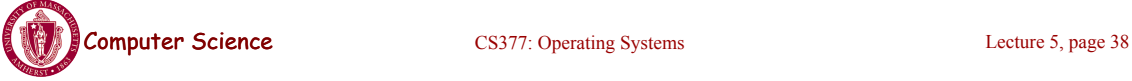

## FCFS: Advantages and Disadvantages

#### **Advantage:** simple

#### **Disadvantages:**

- average wait time is highly variable as short jobs may wait behind long jobs.
- may lead to poor overlap of I/O and CPU since CPU-bound processes will force I/O bound processes to wait for the CPU, leaving the I/O devices idle

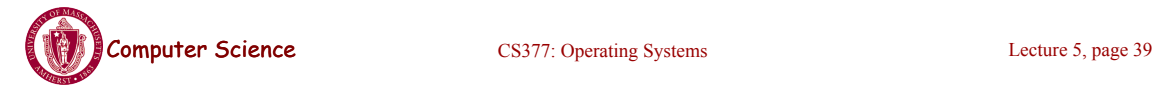

# **Summary**

- Thread: a single execution stream within a process
- Switching between user-level threads is faster than between kernel threads since a context switch is not required.
- User-level threads may result in the kernel making poor scheduling decisions, resulting in slower process execution than if kernel threads were used.
- Many scheduling algorithms exist. Selecting an algorithm is a policy decision and should be based on characteristics of processes being run and goals of operating system (minimize response time, maximize throughput, ...).

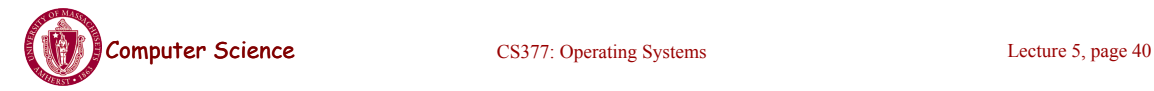